## Windows Server 2003 Keyboard Shortcuts

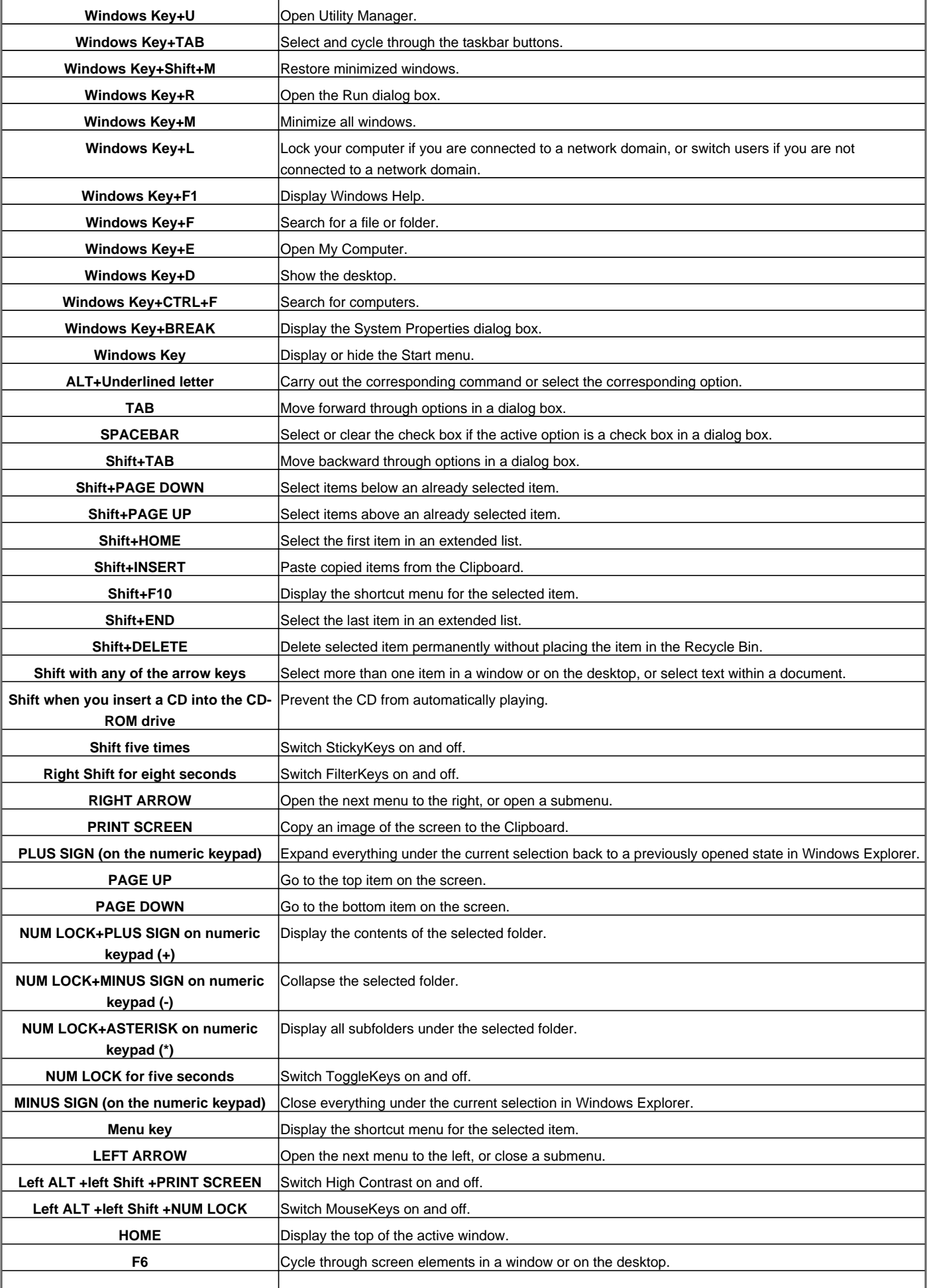

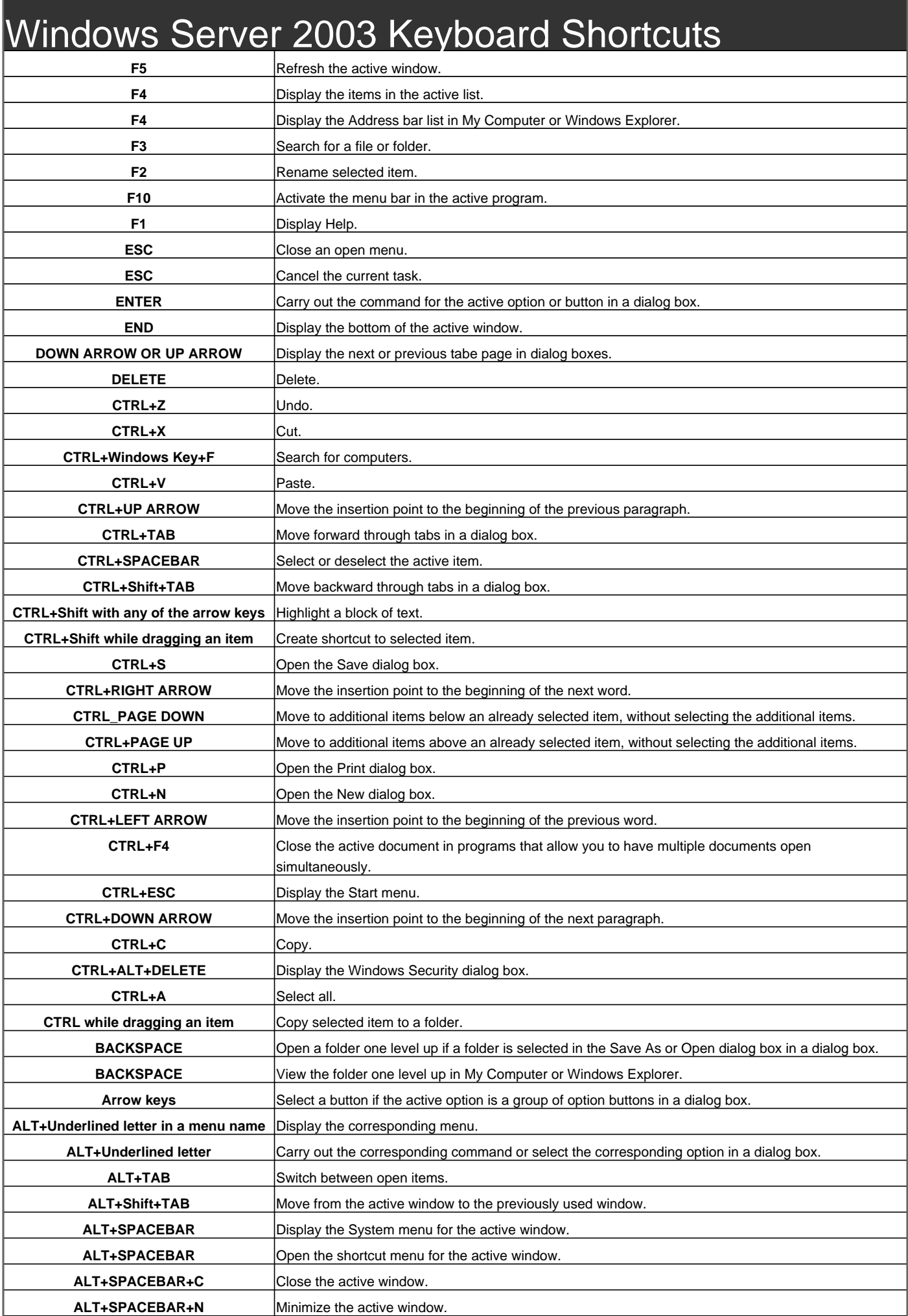

## Windows Server 2003 Keyboard Shortcuts

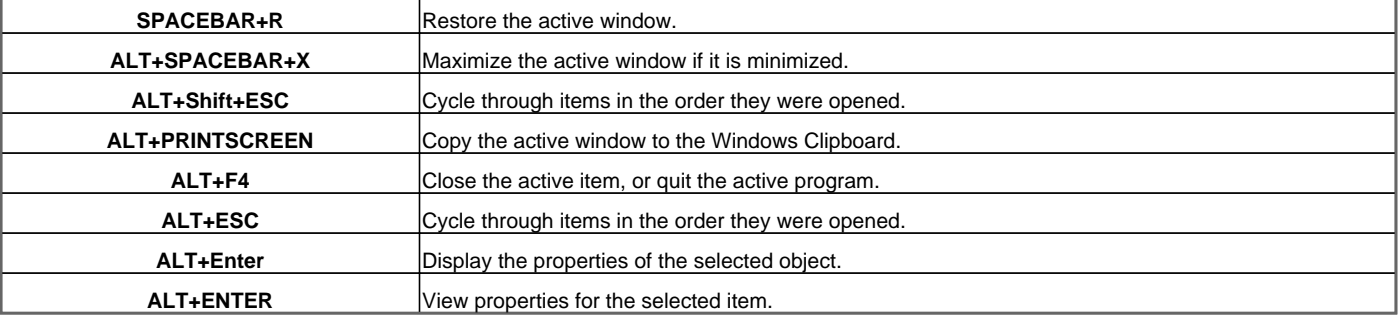

Visit http://www.shortcutmania.com/ for more printable keyboard shortcuts